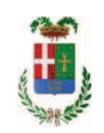

# PROVINCIA DI COMO

### **S1.05 SETTORE INFRASTRUTTURE A RETE E PUNTUALI** S2.13 SERVIZIO AMMINISTRATIVO E GESTIONE CONTRATTI

#### DETERMINAZIONE N. 508 / 2020

### OGGETTO: FONDO PER PROGETTI DI INNOVAZIONE AI SENSI DELL ART. 113 COMMA 4 DEL D.LGS. 50 / 2016. ACOUISTO STRUMENTI DI INNOVAZIONE DA DITTA COMO WEB 2000 DI ROSSINI FAUSTO DI TAVERNERIO PER EURO 5.197,20 - CIG Z1E2D99F76

#### **IL RESPONSABILE**

Class. 06.10 Fasc., 3/2020

#### Premesso che:

- il D.Lgs. 50/2016 all'art. 113 rubricato "Incentivo per funzioni Tecniche" prevede la destinazione di una quota non superiore al 2 per cento dell'importo lavori, servizi e fornitura posti a base di gara da destinare alle funzioni tecniche svolte dai dipendenti;

- il comma 4 del medesimo articolo riserva il 20% da tali risorse ".....all'acquisto da parte dell'ente di beni, strumentazioni e tecnologie funzionali a progetti di innovazione anche per il progressivo uso di metodi e strumenti elettronici specifici di modellazione elettronica informativa per l'edilizia e le infrastrutture, di implementazione delle banche dati per il controllo e il miglioramento della capacità di spesa e di efficientamento informatico, con particolare riferimento alle metodologie e strumentazioni elettroniche per i controlli. ....";

- il Regolamento della Provincia di Como approvato con deliberazione del Presidente n. 43 del 12.07.2018 prevede all'art. 12 l'utilizzo della quota di cui al capoverso precedente per le medesime finalità individuate dal comma 4, art. 113 D.Lqs. 50/2016;

#### Atteso che:

- con rapporto n. 22105 del 08.07.2020 l'Ufficio Tecnico - Servizio Progettazione - ha segnalato la necessità di procedere all'acquisito di strumentazioni e tecnologie - e precisamente di n. 7 pc portatili con caratteristiche prestazionali tali che consentono l'espletamento di attività lavorativa da remoto) necessarie per le attività di progettazione - e che hanno le caratteristiche di essere funzionali a progetti di innovazione previste dalla norma soprarichiamata;

Visto che:

- con l'art. 1, comma 130, della legge n. 145 del 2018, sono state introdotte modifiche all'art. 1 comma 450 della legge 296/2006 ss.mm.ii. relative all'affidamento di beni e servizi di importo inferiore alla soglia comunitaria (Euro 200.000.00).

- il nuovo dettato normativo impone, anche per le amministrazioni pubbliche diverse da quelle statali, l'obbligo di fare ricorso al MEPA od ad altri mercati elettronici istituiti ai sensi dell'art. 328 del DPR. 207/2010;

Visto altresì l'art.1 comma 512 della Legge 208/2015 che impone per gli acquisti informatici e di connettività esclusivamente il ricorso agli strumenti di acquisto e di negoziazione di Consip Spa o dei soggetti aggregatori, ivi comprese le centrali di committenza regionali, per i beni e i servizi disponibili presso gli stessi soggetti;

Letto l'art. 36 comma 2 lett. a) del D.Lgs. 50/2016;

Lette le Linee Guida n. 4 di attuazione del D.Lgs. 50/2016 di ANAC e successivi aggiornamenti:

Visto l'art. 1 comma 450 della Legge 296/2006 e succ. modifiche ed integrazioni;

#### Considerato che:

- con il rapporto n. 22105 sopracitato, l'Ufficio Tecnico – Servizio Progettazione – ha comunicato che con le esistenti convenzioni Consip denominate Pc Portatili e Tablet 3 e 4 non è possibile l'acquisto di pc portatili ma solo di Tablet 2 in 1 e Mac book. (come da allegato al medesimo rapporto);

Ritenuto di procedere alla fornitura di cui sopra mediante ricorso alla piattaforma SINTEL di Aria Regione Lombardia;

ATTESO altresì che con il medesimo rapporto sopracitato l'Ufficio Tecnico:

- - ha trasmesso report della procedura ID 126612263 "Affidamento diretto" espletata sulla piattaforma di e-procuremente SINTEL dalla quale risulta che è stata stata invitata a presentare preventivo per il prodotto in argomento, la ditta Como Web 2000 di Rossini Fausto con sede in 22038 Tavernerio Via Volta 22 - P.I. 02536850130 che ha presentato l'offerta di Euro 4.260,00 (oltre IVA);

- con il medesimo rapporto ha proposto - ai sensi dell'art. 36 comma 2 lett. a) del Dlgs 50/2016 - l'affidamento della fornitura all'impresa Como Web 2000 di Rossini Fausto con sede in 22038 Tavernerio Via Volta 22 - P.I. 02536850130, che ha offerto l'offerta di Euro 4.260,00 considerata congrua - e un importo lordo di Euro 5.197,20 (IVA compresa);

#### DATO ATTO CHE:

- l'interesse pubblico che si intende soddisfare è quello di migliorare la capacità produttiva, di spesa e l'efficientamento informatico, dei servizi tecnici della Provincia di Como;
- l'oggetto e le caratteristiche della fornitura consistono essenzialmente nell'affidamento della fornitura di n. 7 pc portatili ;
- · la scelta dell'operatore economico è fatta ai sensi dell'art. 36 comma 2 lett. a) del

D.Lgs 50/2016, nel rispetto di quanto disposto dall'art. 1 comma 450 della legge 296/2006 ss.mm.ii., mediante procedura effettuata sulla piattaforma di e-procurement SINTEL di ARCA Centrale di Committenza di Regione Lombardia;

- l'aggiudicazione è a favore dell'operatore che ha presentato offerta, ritenuta idonea  $\bullet$ ai sensi dell'art. 95 comma 12 D.Lgs. 50/2016;
- le principali condizioni contrattuali sono quelle inerenti i termini di pagamento che  $\bullet$ avverrà previa verifica della regolarità della fornitura;
- l'importo complessivo della fornitura è di Euro 4.260,00 (oltre IVA)
- il forniture è Como Web 2000 di Rossini Fausto di Tavernerio C.F. RSSFST71D01C933C  $\bullet$ -P.I. 02536850130

Visto:

- il Durc Numero Protocollo INAIL 22668560 regolare dell'impresa Como Web 2000 valido sino al 21.10.2020:

- che non risultano a carico dell'impresa...Como Web 2000 alla data del 09.07.2020, presso il casellario informatico di ANAC, annotazione riservate di provvedimenti adottati in ordine a violazioni accertate;

#### Dato atto che:

- l'importo lordo di affidamento delle forniture a favore dell'impresa Como Web 2000 di Rossini Fausto con sede in 22038 Tavernerio Via Volta 22 - P.I. 02536850130, pari ad Euro 5.197,20...(IVA compresa) trova stanziamento nei quadri economici dei progetti di seguito indicati e copertura economica ai relativi capitoli indicati:

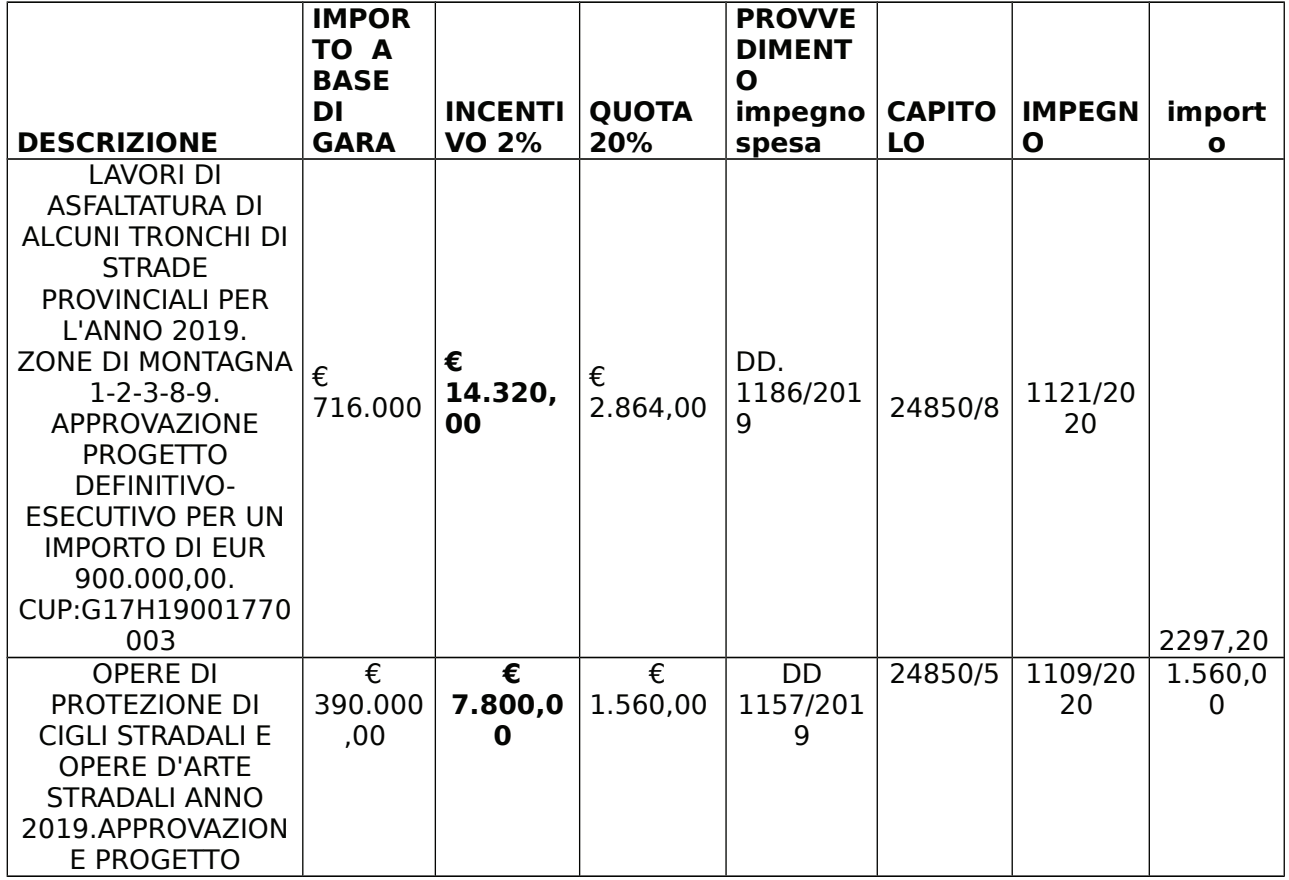

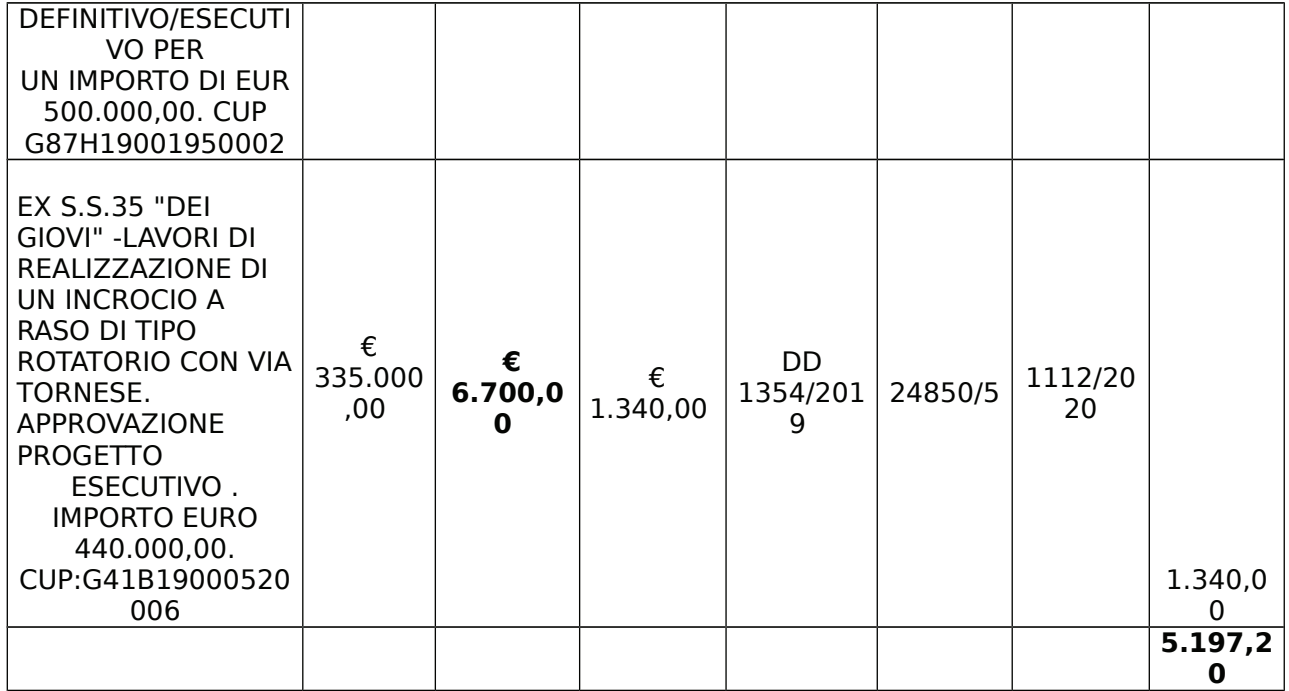

Vista:

- la deliberazione di Consiglio Provinciale n. 4 del 29 aprile 2020 di approvazione del Bilancio di Previsione per il triennio 2020/2022 e successive modifiche;

- la deliberazione del Presidente n. 37 del 07 maggio 2020 di approvazione del Piano esecutivo di Gestione 2020-2022 e successive modifiche;

#### **DETERMINA**

1) di approvare l'acquisto di n. 7 PC portatili per le finalità di cui all'art. 113 comma 4 del D.Lgs. 50/2016 come indicato nel rapporto n. 22105 del 08/07/2020 dell'Ufficio Tecnico -Servizio Progettazione -

2) di approvare l'offerta acquisita nell'ambito della procedura ID 126612263 espletata sulla piattaforma SINTEL di ARIA Regione Lombardia presentata dalla Ditta Como Web 2000 di Rossini Fausto con sede in 22038 Tavernerio Via Volta 22 - P.I. 02536850130, pari a Euro 4.260,00 (oltre IVA) - considerata congrua;;

3) di affidare alla Ditta Como Web 2000 di Rossini Fausto con sede in 22038 Tavernerio Via Volta 22 - P.I. 02536850130 la fornitura di n. 7 PC portatili come da rapporto n. 22105 del 08.07.2020 - per Euro 4.260.00 (oltre IVA) pari a lordi Euro 5.197.20 (IVA inclusa) – CIG  $Z1E2D99F76$ 

4) di imputare la spesa complessiva di Euro 5.197,20 (IVA inclusa) alla Missione 10 Programma 05 come segue:

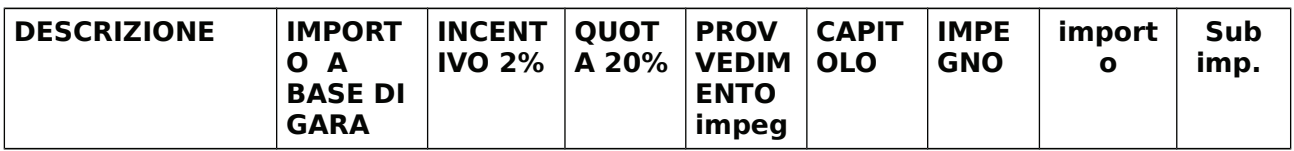

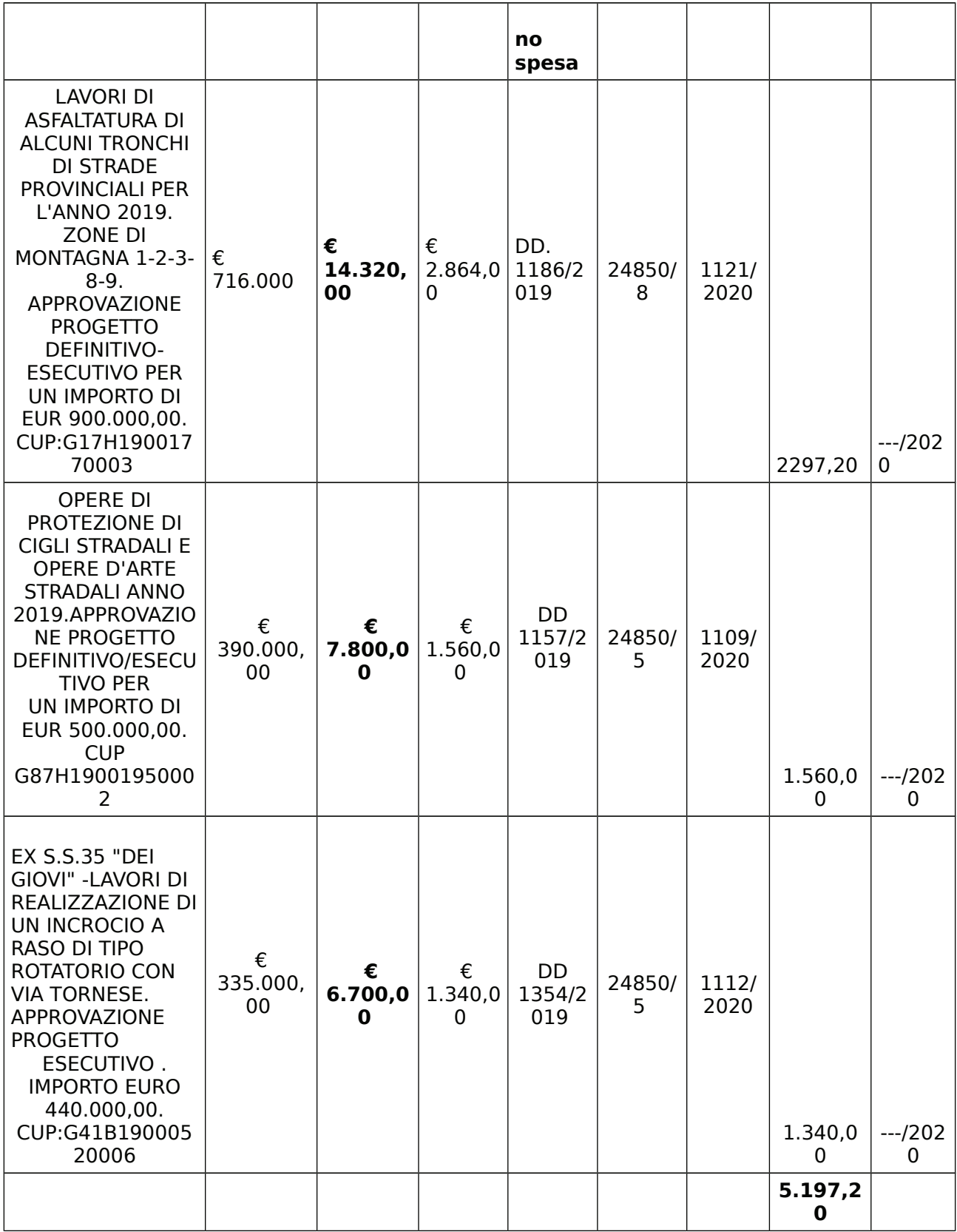

5) di dare atto che la spesa derivante dal presente atto diverrà esigibile per il creditore in argomento entro il 2020;

 $6)$ di trasmettere il presente provvedimento al Settore Ragioneria per quanto di competenza

#### Lì, 15/07/2020

# IL RESPONSABILE **TARANTOLA BRUNO** (Sottoscritto digitalmente ai sensi<br>dell'art. 21 D.L.gs n 82/2005 e s.m.i.)

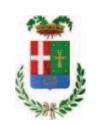

# Provincia di Como

# **VISTO DI REGOLARITA' CONTABILE**

## **DETERMINAZIONE DIRIGENZIALE N. 508 / 2020**

UNITA' PROPONENTE: S2.13 SERVIZIO AMMINISTRATIVO E GESTIONE CONTRATTI OGGETTO: FONDO PER PROGETTI DI INNOVAZIONE AI SENSI DELL ART. 113 COMMA 4 DEL D.LGS. 50 / 2016. ACQUISTO STRUMENTI DI INNOVAZIONE DA DITTA COMO WEB 2000 DI ROSSINI FAUSTO DI TAVERNERIO PER EURO 5.197,20 - CIG Z1E2D99F76

Visto di regolarità contabile attestante la copertura finanziaria ai sensi dell'art. 147 bis del D.Lgs. n. 267 del 18.08.2000 e s.m.i. cap. 24850/8 imp. 1121/2020 sub. 306/2020 per euro 2.297,20- avanzo vincolato cap. 24850/5 imp. 1109/2020 sub. 307/2020 per euro 1.560,00-fondi forontalieri codice 4020102 cap. 24850/5 imp. 1112/2020 sub. 308/2020 per euro 1.340.00-fondi frontalieri codice 4020102 **ESITO: FAVOREVOLE** 

Lì. 15/07/2020

IL DIRIGENTE/IL RESPONSABILE DEI SERVIZI **FINANZIARI** PFI I FGRINI SANTINA (Sottoscritto digitalmente ai sensi dell'art. 21 D.L.gs n 82/2005 e s.m.i.)